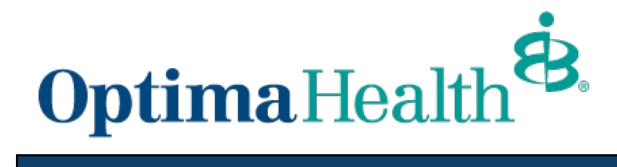

## View Claim Status/Submit Reconsideration On-Line www.optimahealth.com/providers

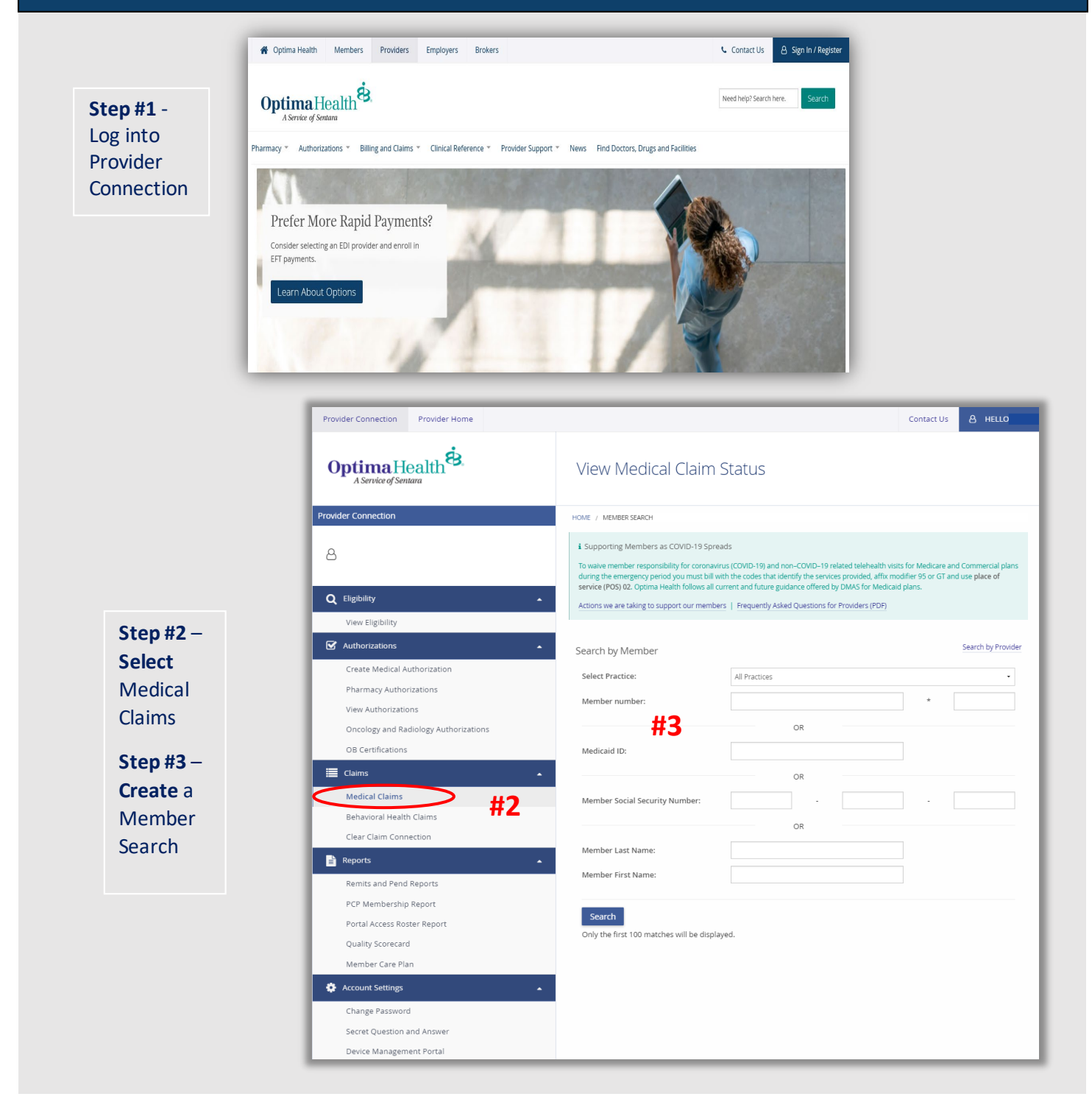

**RECONSIDERED ON-LINE, THEY MUST BE MAILED.** 

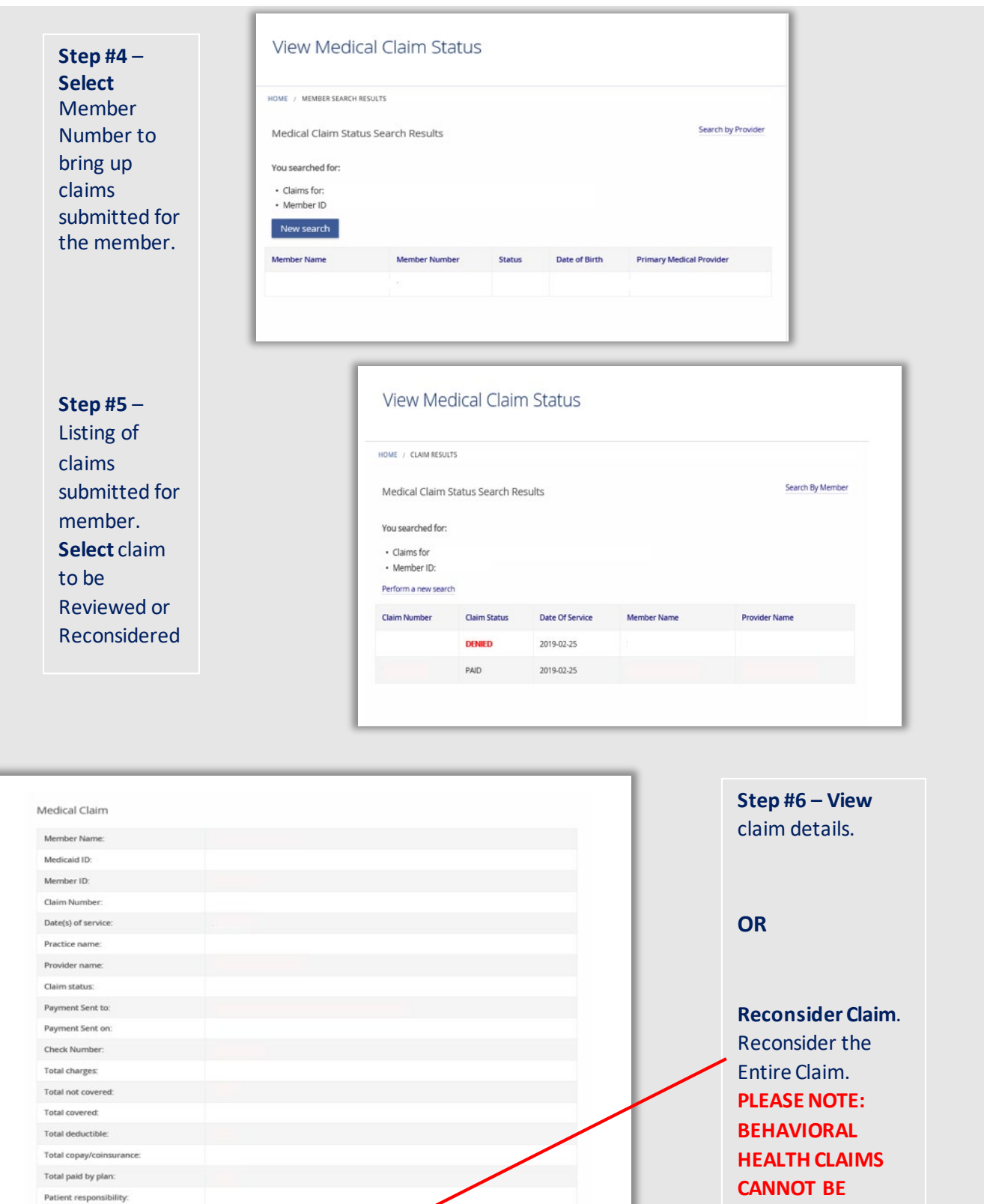

Revised 4/22/2021

Need a Reconsideration of this claim Reconsider Claim

.

**Step #7 – Begin**  Reconsideration. **Select** Inquiry Reason and add any remarks.

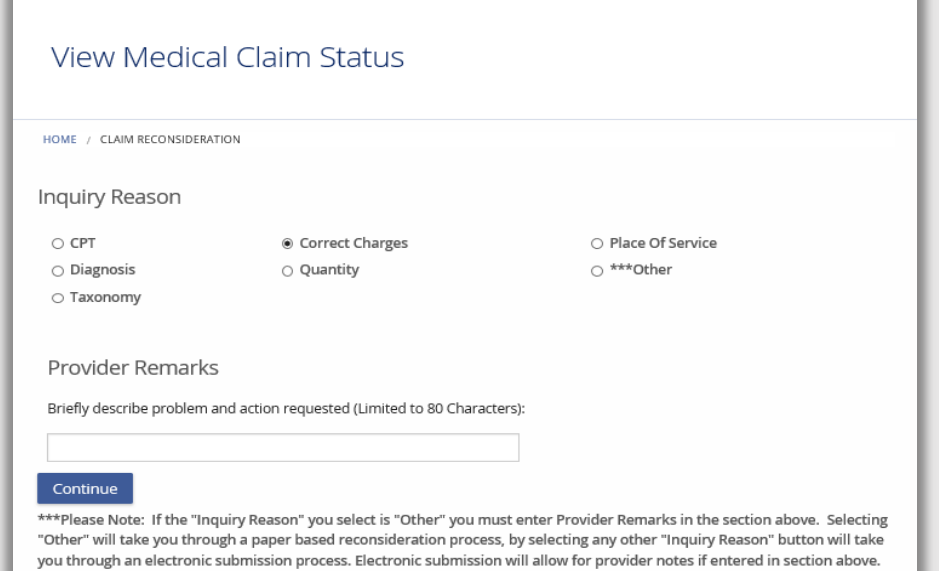

Please Note: If selecting "other" the paper based reconsideration process must be followed.

Claims submitted with Medical Records must be mailed.

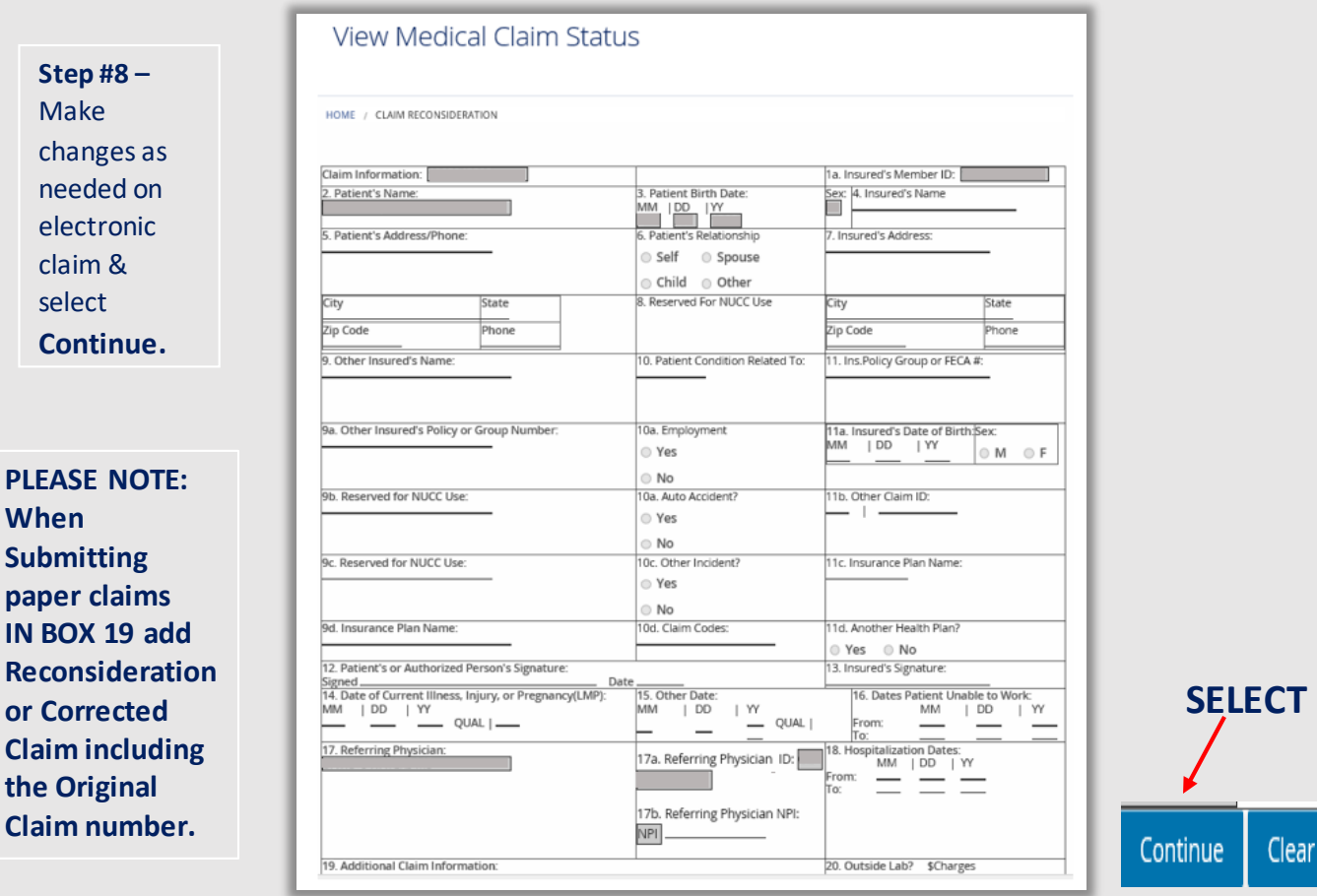

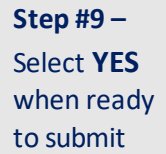

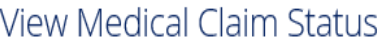

HOME / CLAIM RECONSIDERATION

Are You Ready to Submit?

Once you submit a reconsideration, you cannot make edits, add or delete information. Please make sure all of your changes are complete and accurate.

Submit Now?

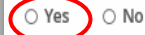

**Claim reconsiderations that require medical records** and **Behavioral Health Reconsiderations**must fill out the Reconsideration Form on the website.

Mail to:

**Medical Claims**to: P.O. Box 5028, Troy, MI 48007-5028; mail **Behavioral Health** claims to: P.O. Box 1440, Troy, MI 48099-1440. **Facilities/Providers** with EPIC Access in the Comment Box as well as make reference to the original claim to be considered.